Lecture 6 - The Convolutional Layer in Convolutional Networks

DD2424

April 19, 2017

ConvNets for RGB Images: The Convolution Layer

## Convolution Layer

Convolution Layer

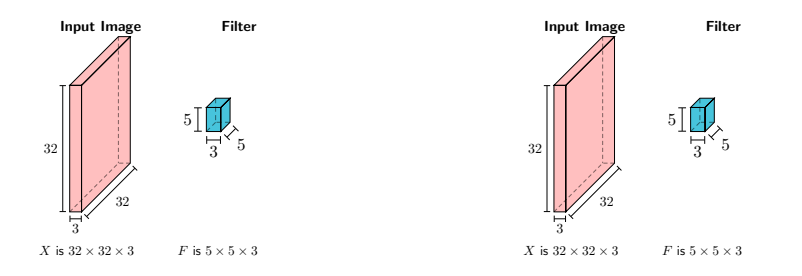

Note: Filter & input image always have the same depth.

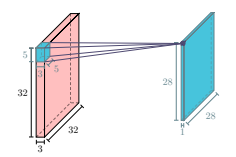

**Convolve** the image,  $X$ , with the filter  $F$ .

- Slide filter over all spatial locations in image.
- At each location output 1 number:

compute dot product between F and a  $5 \times 5 \times 3$  chunk of X

5 | J

Convolution Layer

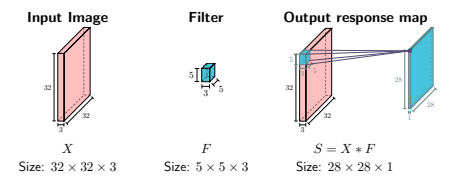

Convolution Layer

### Can apply multiple filters.

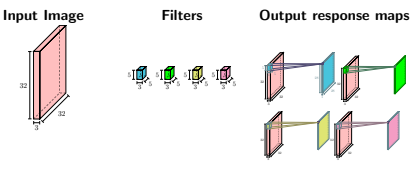

 **||**  5 | J 

#### -- 55.55 32 L 32 L

 $X$   $F_1, F_2, F_3, F_4$   $S_i = X * F_i$ <br>Size: 32 × 32 × 3 Size  $F_i: 5 \times 5 \times 3$  Size  $S_i: 28 \times 28$ Size:  $S_i$ : 28  $\times$  28  $\times$  1

### Apply multiple filters and get multiple response maps

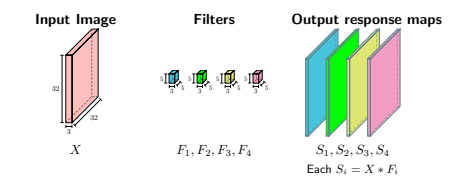

- Stack the multiple response maps to get a new image S.
- In our example
	- $S = \{S_1, S_2, S_3, S_4\}$  and
	- $-$  S has size  $28 \times 28 \times 4$

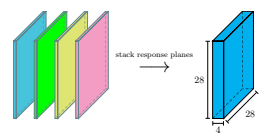

• Apply the non-linear activation function to each element of  $S$ .

 $H = \max(0, S)$ 

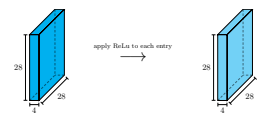

## Most basic Convolutional Network layers

### Basic ConvNet is a composition of

- Convolution Layer
- Activation function

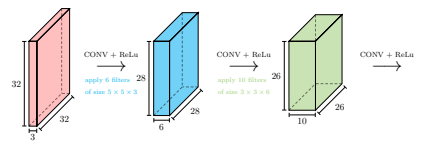

## How do we produce final probs for  $C$  class labels?

- Add fully connected layer(s) after the convolutional layers.
- Example network:
	- 1 convolutional layer  $+1$  fully connected layer

$$
S_i = X \ast F_i + b_i \quad \text{for } i = 1, \ldots, n_F \quad \text{ \tiny{~~apply convolution filters}}
$$

- $S = \{S_1, \ldots, S_{n_F}\}$  ← stack response maps, get new 3D image
- $H = \max(0, S)$  ← apply ReLu
- $\mathbf{s} = W\mathsf{vec}(H) + \mathbf{b}$  ← fully-connected layer to get C scores
- $\mathbf{p} = \mathsf{SOFTMAX}(\mathbf{s})$  ← turn scores into probabilities
- Dimensions of inputs, outputs and parameters:
	- X is  $w \times h \times 3$
	- Each  $F_i$  is  $f \times f \times 3$  and  $b_i$  is a scalar
	- Each  $S_i$  is  $(w f + 1) \times (h f + 1)$
	- S and H are  $(w f + 1) \times (h f + 1) \times n_F$
	- W is  $C \times (w f + 1)(h f + 1)n_F$
	- **b**, s and **p** are  $C \times 1$
- Add fully connected layer(s) after the convolutional layers.
- Example network:
	- 1 convolutional layer  $+$  1 fully connected layer

$$
S_i = X * F_i + b_i \quad \text{for } i = 1, ..., n_F \quad \text{for } \text{pisy convolution filters}
$$
\n
$$
S = \{S_1, ..., S_{n_F}\} \quad \text{for all } i = 1, ..., n_F \text{ and } S \text{ in } S \text{ in } S \
$$

- $\mathbf{s} = W\mathsf{vec}(H) + \mathbf{b}$  ← fully-connected layer to get C scores
- $\mathbf{p} = \mathsf{SOFTMAX}(\mathbf{s})$  ← turn scores into probabilities
- Dimensions of inputs, outputs and parameters:
	- $X$  is  $w \times h \times 3$
	- Each  $F_i$  is  $f \times f \times 3$  and  $b_i$  is a scalar
	- Each  $S_i$  is  $(w f + 1) \times (h f + 1)$
	- S and H are  $(w f + 1) \times (h f + 1) \times n_F$
	- W is  $C \times (w f + 1)(h f + 1)n_F$
	- b, s and p are  $C \times 1$ .

• Optimize the usual cross-entropy loss  $(+ L_2)$  regularization term) on the training data.

- Use mini-batch gradient descent to perform optimization.
- =⇒ need to compute the gradient of the loss w.r.t. the convolutional parameters....

## Computational Graph for our simple network

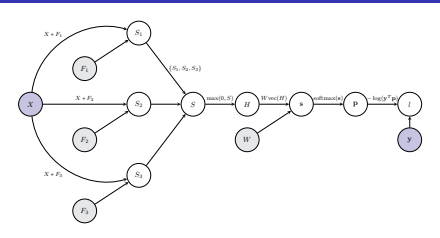

Notes about the above figure

- Apply 3 filters in the convolutional layer ( $n_F = 3$ ).
- $X = \{X_1, X_2, X_3\}$  and each  $X_i$  has size  $w \times h$
- Each  $F_i = \{F_{i1}, F_{i2}, F_{i3}\}$  and has size  $f \times f \times 3$
- Have omitted the bias weights for clarity.

Gradient Computations for one Convolutional layer

Computational Graph for our simple network

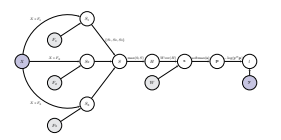

From previous lectures know that

$$
\frac{\partial l}{\partial s} = -\frac{y^T}{y^T P} \left( \text{diag}(\mathbf{p}) - \mathbf{p} \mathbf{p}^T \right)
$$

$$
\frac{\partial l}{\partial \text{vec}(H)} = \frac{\partial l}{\partial s} W
$$

$$
\frac{\partial l}{\partial \text{vec}(S)} = \frac{\partial l}{\partial \text{vec}(H)} \text{diag} \left( \text{Ind}(\text{vec}(S) > 0) \right)
$$

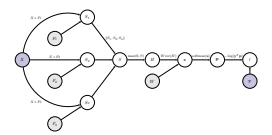

From reading the computational graph we can see that

$$
\frac{\partial l}{\partial \text{vec}(F_i)} = \frac{\partial l}{\partial \text{vec}(S_i)} \frac{\partial \text{vec}(S_i)}{\partial \text{vec}(F_i)}
$$

$$
= \frac{\partial l}{\partial \text{vec}(S)} \frac{\partial \text{vec}(S)}{\partial \text{vec}(S_i)} \frac{\partial \text{vec}(S_i)}{\partial \text{vec}(F_i)}
$$

for  $i = 1, 2, 3$ .

Computational Graph for our simple network

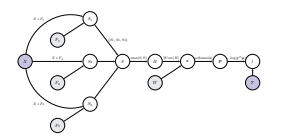

From reading the computational graph we can see that

$$
\frac{\partial l}{\partial \text{vec}(F_i)} = \frac{\partial l}{\partial \text{vec}(S)}\frac{\partial \text{vec}(S)}{\partial \text{vec}(S_i)}\frac{\partial \text{vec}(S_i)}{\partial \text{vec}(F_i)}
$$

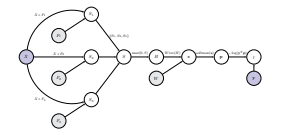

From reading the computational graph we can see that

$$
\frac{\partial l}{\partial \text{vec}(F_i)} = \frac{\partial l}{\partial \text{vec}(S)} \frac{\partial \text{vec}(S)}{\partial \text{vec}(S_i)} \frac{\partial \text{vec}(S_i)}{\partial \text{vec}(F_i)}
$$

for  $i = 1, 2, 3$ .

for  $i = 1, 2, 3$ .

• Have  $S = \{S_1, S_2, S_3\} \implies$ 

$$
\text{vec}(S) = \begin{pmatrix} \text{vec}(S_1) \\ \text{vec}(S_2) \\ \text{vec}(S_3) \end{pmatrix}
$$

• Then

$$
\frac{\partial \text{vec}(S)}{\partial \text{vec}(S_1)} = \begin{pmatrix} I_t \\ 0 \\ 0 \end{pmatrix}, \quad \frac{\partial \text{vec}(S)}{\partial \text{vec}(S_2)} = \begin{pmatrix} 0 \\ I_t \\ 0 \end{pmatrix}, \quad \frac{\partial \text{vec}(S)}{\partial \text{vec}(S_3)} = \begin{pmatrix} 0 \\ 0 \\ I_t \end{pmatrix}
$$

where  $t = (w - f + 1) \times (h - f + 1)$  and each 0 denotes a square matrix of zeros of size  $t \times t$ .

• Each  $\frac{\partial \text{vec}(S)}{\partial \text{vec}(S_i)}$  has size  $3t \times t$ 

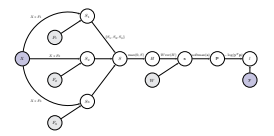

From reading the computational graph we can see that

$$
\frac{\partial l}{\partial \text{vec}(F_i)} = \frac{\partial l}{\partial \text{vec}(S)} \frac{\partial \text{vec}(S)}{\partial \text{vec}(S_i)} \frac{\partial \text{vec}(S_i)}{\partial \text{vec}(F_i)}
$$

for  $i = 1, 2, 3$ .

## Jacobian of  $\text{vec}(S_i)$  w.r.t.  $\text{vec}(F_i)$

• Have for  $i = 1, 2, 3$ :

 $S_i = X * F_i$ 

• Can write a convolution (not in a very memory efficient way) as a matrix multiplication

$$
\text{vec}(S_i) = M_X^{\text{im}} \text{vec}(F_i)
$$

- $M_X^{\text{im}}$  has size  $(w f + 1)(h f + 1) \times (3f^2)$
- What are the entries of  $M_{\rm Y}^{\rm im}$ ?

### Writing a convolution as a matrix multiplication

### Simple Example

- Have an input image  $X$  of size  $6 \times 6 \times 1$ .
- Have a filter  $F$  of size  $3 \times 3 \times 1$ .
- Convolve X by F gives a response map of size  $4 \times 4$

$$
S=X*F
$$

• Each entry of  $S$  can be written as

$$
S_{lm} = \sum_{k=1}^{1} \sum_{i=1}^{3} \sum_{j=1}^{3} X_{k,i+l-1,j+m-1} F_{kij}
$$

Want to write this convolution as a matrix multiplication:

$$
S=\begin{pmatrix} X_{11} & X_{12} & X_{13} & X_{14} & X_{15} & X_{16} \\ X_{21} & X_{22} & X_{23} & X_{24} & X_{25} & X_{26} \\ X_{31} & X_{32} & X_{33} & X_{34} & X_{35} & X_{36} \\ X_{41} & X_{42} & X_{43} & X_{44} & X_{45} & X_{46} \\ X_{51} & X_{52} & X_{53} & X_{54} & X_{56} & X_{56} \\ X_{61} & X_{62} & X_{63} & X_{64} & X_{65} & X_{66} \end{pmatrix} + \begin{pmatrix} F_{11} & F_{12} & F_{13} \\ F_{21} & F_{22} & F_{23} \\ F_{31} & F_{22} & F_{33} \end{pmatrix}
$$

One Solution:

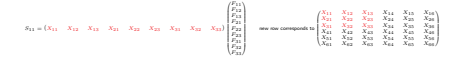

### Simple Example

Want to write this convolution as a matrix multiplication:

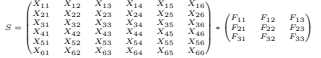

### One Solution:

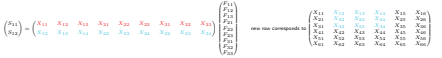

## Writing a convolution as a matrix multiplication

### Simple Example

Want to write this convolution as a matrix multiplication:

$$
S=\begin{pmatrix} X_{11} & X_{12} & X_{13} & X_{14} & X_{15} & X_{16} \\ X_{21} & X_{22} & X_{23} & X_{24} & X_{25} & X_{26} \\ X_{31} & X_{32} & X_{33} & X_{34} & X_{35} & X_{36} \\ X_{41} & X_{42} & X_{43} & X_{44} & X_{45} & X_{46} \\ X_{51} & X_{52} & X_{53} & X_{54} & X_{55} & X_{56} \\ X_{61} & X_{62} & X_{63} & X_{64} & X_{65} & X_{66} \end{pmatrix}+\begin{pmatrix} P_{11} & P_{12} & P_{13} \\ P_{21} & P_{22} & P_{23} \\ P_{31} & P_{32} & P_{33} \end{pmatrix}
$$

### One Solution:

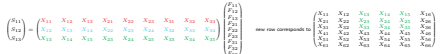

### Writing a convolution as a matrix multiplication

### Simple Example

Want to write this convolution as a matrix multiplication:

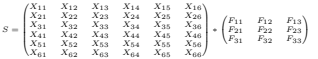

### One Solution:

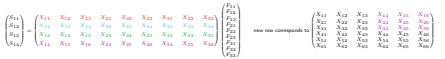

Want to write this convolution as a matrix multiplication:

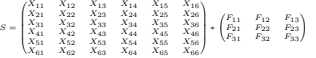

One Solution:

 $s_{11}$  $s_{15}$ 

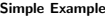

Simple Example Want to write this convolution as a matrix multiplication:

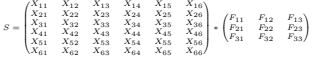

### One Solution:

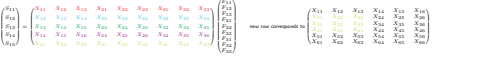

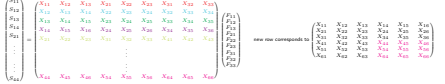

## Writing a convolution as a matrix multiplication

### Simple Example

Want to write this convolution as a matrix multiplication:

$$
S=\begin{pmatrix} X_{11} & X_{12} & X_{13} & X_{14} & X_{15} & X_{16} \\ X_{21} & X_{22} & X_{23} & X_{24} & X_{25} & X_{26} \\ X_{31} & X_{32} & X_{33} & X_{34} & X_{35} & X_{36} \\ X_{41} & X_{42} & X_{43} & X_{44} & X_{45} & X_{46} \\ X_{51} & X_{52} & X_{53} & X_{54} & X_{55} & X_{56} \\ X_{61} & X_{62} & X_{63} & X_{64} & X_{65} & X_{66} \end{pmatrix}+\begin{pmatrix} F_{11} & F_{12} & F_{13} \\ P_{21} & P_{22} & P_{23} \\ P_{31} & P_{32} & P_{33} \end{pmatrix}
$$

### One Solution:

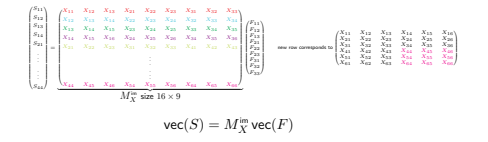

## Multiple planes: Convolution  $\rightarrow$  Matrix multiplication

- What about when  $X$  and  $F_1$  have multiple planes?
- Say  $X = \{X_1, X_2, X_3, X_4\}$  has size  $6 \times 6 \times 4$ ,
- $F_1 = \{F_{11}, F_{12}, F_{13}, F_{14}\}$  has size  $3 \times 3 \times 4$ .
- Let

$$
S_1=X*F_1\qquad \ \ (S_1\text{ has size }4\times4)
$$

• Then

$$
\text{vec}(S_1)=M_X^{\rm im}\,\text{vec}(F_1)
$$

where

$$
M_X^{\rm im} = \begin{pmatrix} M_{X_1}^{\rm im} & M_{X_2}^{\rm im} & M_{X_3}^{\rm im} & M_{X_4}^{\rm im} \end{pmatrix}
$$

and has size  $16 \times 36$ .

• Have for  $i = 1, 2, 3$ :

$$
S_i=X*F_i
$$

• Can write a convolution (not in a very memory efficient way) as a matrix multiplication

$$
\text{vec}(S_i) = M_X^{\text{im}} \text{vec}(F_i)
$$

$$
\bullet \ \ M_X^{\rm im} {\rm \ has \ size \ } (w-f+1)(h-f+1)\times (3f^2)
$$

• Thus

$$
\frac{\partial \text{vec}(S_i)}{\partial \text{vec}(F_i)} = M_X^{\text{im}}
$$

## Gradient of the loss w.r.t.  $F_i$

- May want expression for  $\frac{\partial l}{\partial F_i}$  instead of  $\frac{\partial l}{\partial \text{vec}(F_i)}$ .
- Option 1:

$$
\text{Reshape } \tfrac{\partial l}{\partial \text{vec}(F_i)} \text{ (size } 1 \times 3 f^2 \text{) to } \tfrac{\partial l}{\partial F_i} \text{ (size } f \times f \times 3 \text{)}.
$$

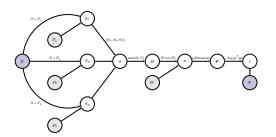

Thus

$$
\begin{split} \frac{\partial l}{\partial \text{vec}(F_1)} &= \frac{\partial l}{\partial \text{vec}(S)} \frac{\partial \text{vec}(S)}{\partial \text{vec}(F_1)} \frac{\partial \text{vec}(S_1)}{\partial \text{vec}(F_1)} = \frac{\partial l}{\partial \text{vec}(S)} \begin{pmatrix} I_1 \\ 0 \\ 0 \end{pmatrix} M_X^{in} \\ &= \begin{pmatrix} \frac{\partial l}{\partial \text{vec}(S_1)} & \frac{\partial l}{\partial \text{vec}(S_2)} & \frac{\partial l}{\partial \text{vec}(S_3)} \end{pmatrix} \begin{pmatrix} M_X^{in} & M_X^{in} \\ 0 & 0 & 0 \\ 0 & 0 & 0 \end{pmatrix} \\ &= \sum_{i=1}^3 \frac{\partial l}{\partial \text{vec}(S_1)} M_X^{in} . \end{split}
$$

## Gradient of the loss w.r.t.  $F_i$

- May want expression for  $\frac{\partial l}{\partial F_i}$  instead of  $\frac{\partial l}{\partial \text{vec}(F_i)}$ .
- Option 2:

Return to our simple example . . .

### Return to Simple Example

Consider the case

$$
\left(\begin{matrix}X_{11} & X_{12} & X_{13} & X_{14} & X_{22} & X_{23} & X_{24} & X_{25} & X_{26} \\ X_{12} & X_{13} & X_{14} & X_{22} & X_{23} & X_{24} & X_{25} & X_{24} & X_{26} \\ X_{15} & X_{13} & X_{14} & X_{25} & X_{26} & X_{27} & X_{28} & X_{29} & X_{24} & X_{26} \\ X_{16} & X_{13} & X_{16} & X_{16} & X_{16} & X_{16} & X_{16} & X_{16} & X_{16} \\ X_{17} & X_{18} & X_{19} & X_{10} & X_{10} & X_{10} & X_{10} & X_{10} & X_{10} \\ \end{matrix}\right)
$$
\n
$$
\left(\begin{matrix} \mathbf{e}_2 & \cdots & \mathbf{e}_9 \end{matrix}\right) = \left(\begin{matrix} g_1 & g_2 & \cdots & g_{16} \end{matrix}\right)
$$
\n
$$
\left(\begin{matrix} X_{11} & X_{12} & X_{13} & X_{14} & X_{15} & X_{16} & X_{16} & X_{16} \\ \vdots & \vdots & \vdots & \ddots & \vdots & \vdots & \vdots \\ X_{11} & X_{12} & X_{14} & X_{15} & X_{16} & X_{16} & X_{16} & X_{16} \\ \vdots & \vdots & \vdots & \ddots & \vdots & \vdots & \vdots & \vdots \\ X_{16} & X_{17} & X_{18} & X_{19} & X_{10} & X_{10} & X_{10} \end{matrix}\right)
$$

### Return to Simple Example

Consider the case

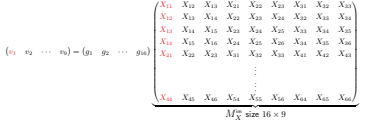

where red column in  $M_{X}^{\text{im}}$  corresponds to this red block in  $X$ 

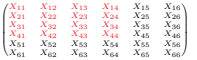

### Writing a certain matrix multiplication as a convolution

### Return to Simple Example

Consider the case

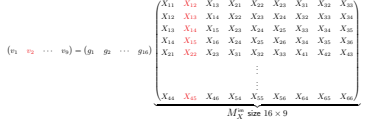

where red column in  $M_X^{\text{im}}$  corresponds to this red block in  $X$ 

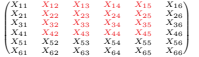

## Writing a certain matrix multiplication as a convolution

### Return to Simple Example

Consider the case

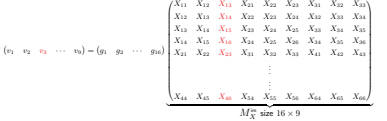

where red column in  $M_X^{\text{im}}$  corresponds to this red block in  $X$ 

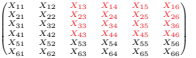

. . .

### Return to Simple Example

Consider the case

$$
(r_1 \quad r_2 \quad r_3 \quad r_4 \quad \cdots \quad r_n) = (g_1 \quad g_2 \quad \cdots \quad g_n) \begin{pmatrix} X_{11} & X_{12} & X_{13} & X_{14} & X_{15} & X_{16} & X_{17} & X_{18} \\ X_{12} & X_{13} & X_{14} & X_{15} & X_{26} & X_{26} & X_{26} & X_{26} \\ X_{16} & X_{17} & X_{18} & X_{18} & X_{18} & X_{28} & X_{28} & X_{28} & X_{28} \\ X_{17} & X_{18} & X_{18} & X_{18} & X_{28} & X_{28} & X_{28} & X_{28} \\ X_{21} & X_{22} & X_{23} & X_{23} & X_{24} & X_{26} & X_{26} \\ X_{21} & X_{22} & X_{23} & X_{24} & X_{26} & X_{26} & X_{26} \\ \vdots & & & & \vdots & & & \vdots \\ X_{16} & X_{17} & X_{18} & X_{19} & X_{10} & X_{10} & X_{10} & X_{10} \\ \end{pmatrix}
$$

where red column in  $M_{\mathbf{Y}}^{\text{im}}$  corresponds to this red block in  $X$ 

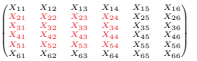

### Return to Simple Example

## Writing a certain matrix multiplication as a convolution

### Return to Simple Example

Consider the case

v<sup>1</sup> <sup>v</sup><sup>2</sup> <sup>v</sup><sup>3</sup> <sup>v</sup><sup>4</sup> · · · <sup>v</sup><sup>9</sup> = g<sup>1</sup> <sup>g</sup><sup>2</sup> · · · <sup>g</sup>16 X<sup>11</sup> X<sup>12</sup> X<sup>13</sup> X<sup>21</sup> X<sup>22</sup> X<sup>23</sup> X<sup>31</sup> X<sup>32</sup> X<sup>33</sup> X<sup>12</sup> X<sup>13</sup> X<sup>14</sup> X<sup>22</sup> X<sup>23</sup> X<sup>24</sup> X<sup>32</sup> X<sup>33</sup> X<sup>34</sup> X<sup>13</sup> X<sup>14</sup> X<sup>15</sup> X<sup>23</sup> X<sup>24</sup> X<sup>25</sup> X<sup>33</sup> X<sup>34</sup> X<sup>35</sup> X<sup>14</sup> X<sup>15</sup> X<sup>16</sup> X<sup>24</sup> X<sup>25</sup> X<sup>26</sup> X<sup>34</sup> X<sup>35</sup> X<sup>36</sup> X<sup>21</sup> X<sup>22</sup> X<sup>23</sup> X<sup>31</sup> X<sup>32</sup> X<sup>33</sup> X<sup>41</sup> X<sup>42</sup> X<sup>43</sup> X<sup>44</sup> X<sup>45</sup> X<sup>46</sup> X<sup>54</sup> X<sup>55</sup> X<sup>56</sup> X<sup>64</sup> X<sup>65</sup> X<sup>66</sup> <sup>|</sup> {z } <sup>M</sup>im<sup>X</sup> size <sup>16</sup> <sup>×</sup> <sup>9</sup>

where red column in  $M_X^{\text{im}}$  corresponds to this red block in  $X$ 

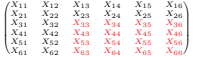

## Writing a certain matrix multiplication as a convolution

### Return to Simple Example

Consider the case

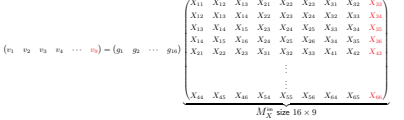

where red column in  $M_X^{\text{im}}$  corresponds to this red block in  $X$ 

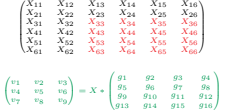

Thus

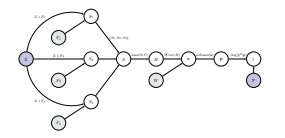

Know

$$
\frac{\partial l}{\partial \text{vec}(F_i)} = \sum_{j=1}^3 \frac{\partial l}{\partial \text{vec}(S_i)} M_{X_j}^{\text{im}}
$$

but our simple example  $\implies$ 

$$
\frac{\partial l}{\partial F_i} = \sum_{j=1}^3 X_j * \frac{\partial l}{\partial S_i}
$$

Computational Graph: two convolutional layers

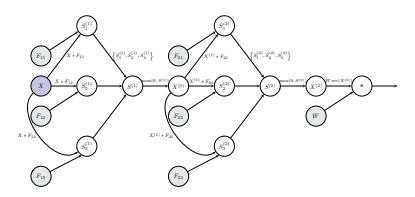

Notes about the figure

- Apply 3 filters at each convolutional layer.
- Have omitted the bias weights for clarity.

Gradient Computations for two Convolutional layers

## How do we back-propagate the gradient to node  $X^{(1)}$ ?

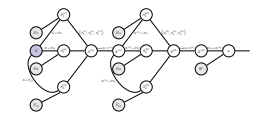

- Children of node  $X^{(1)}$  are  $S_1^{(2)}$ ,  $S_2^{(2)}$  and  $S_3^{(2)}$
- Thus

$$
\frac{\partial l}{\partial \text{vec}(X^{(1)})} = \sum_{i=1}^3 \frac{\partial l}{\partial \text{vec}(S_i^{(2)})} \frac{\partial \text{vec}(S_i^{(2)})}{\partial \text{vec}(X^{(1)})}
$$

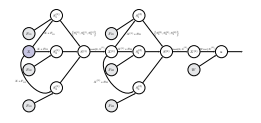

- Children of node  $X^{(1)}$  are  $S_1^{(2)}$ ,  $S_2^{(2)}$  and  $S_3^{(2)}$
- Thus

$$
\frac{\partial l}{\partial \text{vec}(X^{(1)})} = \sum_{i=1}^3 \frac{\partial l}{\frac{\partial \text{vec}(S_i^{(2)})}{\partial \text{vec}(X^{(1)})}\frac{\partial \text{vec}(S_i^{(2)})}{\partial \text{vec}(X^{(1)})}}
$$

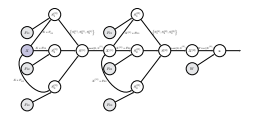

• Children of node  $X^{(1)}$  are  $S_1^{(2)}$ ,  $S_2^{(2)}$  and  $S_3^{(2)}$ 

• Thus

$$
\frac{\partial l}{\partial \text{vec}(X^{(1)})} = \sum_{i=1}^3 \frac{\partial l}{\partial \text{vec}(S^{(2)}_i)} \frac{\partial \text{vec}(S^{(2)}_i)}{\partial \text{vec}(X^{(1)}_i)}
$$

# Jacobian of vec $(S^{(2)}_i)$  w.r.t. vec $(X^{(1)})$

• Have for  $i = 1, 2, 3$ :

$$
S_i^{(2)} = {\cal X}^{(1)} * {\cal F}_{2i}
$$

• Can write a convolution (not in a very memory efficient way) as a matrix multiplication

$$
\text{vec}(S_i^{(2)})=M^{\text{filter}}_{F_{2i}}\,\text{vec}(X^{(1)})
$$

- $M_{F_{2i}}$  has size  $(w f + 1)(h f + 1) \times 3wh$  (assuming  $X^{(1)}$  has size  $w \times h \times 3$  and  $F_{2i}$  has size  $f \times f \times 3$ .
- What are the entries of  $M_{F_{2i}}^{\text{filter}}$ ?

### Writing convolution as a matrix multiplication

### Simple Example

- Have an input image  $X$  of size  $6 \times 6 \times 1$ .
- Have a filter F of size  $3 \times 3 \times 1$ .
- Convolve X by F gives a response map of size  $4 \times 4$

$$
S=X*F
$$

• Each entry of  $S$  can be written as

$$
S_{lm} = \sum_{k=1}^{1} \sum_{i=1}^{3} \sum_{j=1}^{3} X_{k,i+l-1,j+m-1} F_{kij}
$$

Write this convolution as a matrix multiplication involving  $\text{vec}(X)$ 

$$
S=\begin{pmatrix}X_{11}&X_{12}&X_{13}&X_{14}&X_{15}&X_{16}&X_{18}\\X_{21}&X_{22}&X_{23}&X_{24}&X_{25}&X_{26}\\X_{31}&X_{32}&X_{33}&X_{34}&X_{35}&X_{36}\\X_{41}&X_{42}&X_{43}&X_{44}&X_{45}&X_{46}\\X_{51}&X_{52}&X_{53}&X_{54}&X_{55}&X_{56}\\X_{61}&X_{62}&X_{63}&X_{64}&X_{65}&X_{66}\end{pmatrix}+\begin{pmatrix}F_{11}&F_{12}&F_{13}\\P_{21}&F_{22}&P_{23}\\P_{31}&F_{22}&F_{33}\end{pmatrix}
$$

### Solution:

S11 = F<sup>11</sup> <sup>F</sup><sup>12</sup> <sup>F</sup><sup>13</sup> 0 0 0 <sup>F</sup><sup>21</sup> <sup>F</sup><sup>22</sup> <sup>F</sup><sup>23</sup> 0 0 0 <sup>F</sup><sup>31</sup> <sup>F</sup><sup>32</sup> <sup>F</sup><sup>33</sup> 0 0 0 · · · vec(X) entries corresponding to row 1 of <sup>X</sup> row 2 of <sup>X</sup> row 3 of <sup>X</sup>

#### $S_{11}$  is the dot product between  $F$  and red entries of  $X$ :

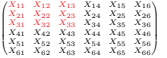

## Writing convolution as a matrix multiplication

#### Simple Example

 $\overline{S}$ 

Write this convolution as a matrix multiplication involving  $\text{vec}(X)$ 

$$
=\begin{bmatrix}X_{11}&X_{12}&X_{13}&X_{14}&X_{15}&X_{16}\\X_{21}&X_{22}&X_{23}&X_{24}&X_{25}&X_{26}\\X_{31}&X_{32}&X_{33}&X_{34}&X_{35}&X_{36}\\X_{41}&X_{42}&X_{43}&X_{44}&X_{45}&X_{46}\\X_{51}&X_{52}&X_{53}&X_{54}&X_{55}&X_{56}\\X_{61}&X_{62}&X_{63}&X_{64}&X_{65}&X_{66}\end{bmatrix}+\begin{bmatrix}F_{11}&F_{12}&F_{13}\\F_{21}&F_{22}&F_{23}\\F_{31}&F_{22}&F_{33}\end{bmatrix}
$$

#### Solution:

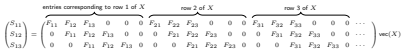

 $S_{13}$  is the dot product between  $F$  and red entries of  $X$ :

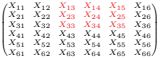

### Simple Example

Write this convolution as a matrix multiplication involving  $\text{vec}(X)$ 

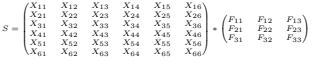

### Solution:

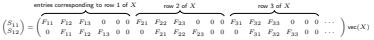

 $S_{12}$  is the dot product between  $F$  and red entries of  $X$ :

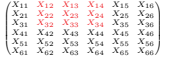

## Writing convolution as a matrix multiplication

### Simple Example

Write this convolution as a matrix multiplication involving  $\text{vec}(X)$ 

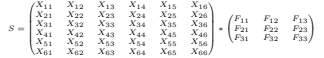

### Solution:

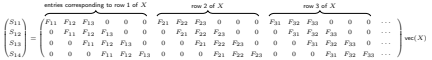

 $S_{14}$  is the dot product between  $F$  and red entries of  $X$ :

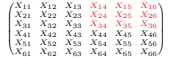

Write this convolution as a matrix multiplication involving vec $(X)$ 

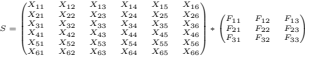

### Solution:

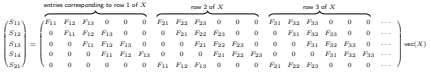

#### $S_{21}$  is the dot product between F and red entries of X:

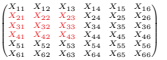

Writing convolution as a matrix multiplication

### Simple Example

Write this convolution as a matrix multiplication involving  $\text{vec}(X)$ 

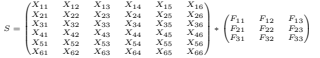

### Solution:

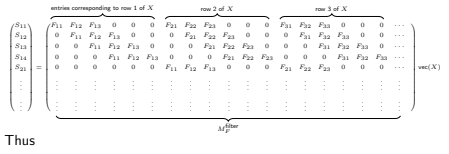

$$
\text{vec}(S) = M_F^{\text{filter}}\,\text{vec}(X)
$$

### Simple Example

Write this convolution as a matrix multiplication involving vec $(X)$ 

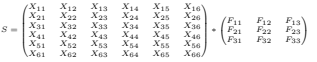

### Solution:

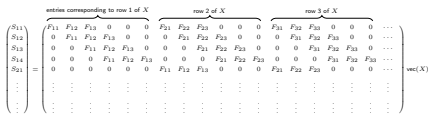

## Multiple planes: Convolution  $\rightarrow$  Matrix multiplication

- What about when  $X$  and  $F_1$  have multiple planes?
- $X = \{X_1, X_2, X_3, X_4\}$  has size  $6 \times 6 \times 4$
- $F_1 = \{F_{11}, F_{12}, F_{13}, F_{14}\}$  has size  $3 \times 3 \times 4$
- Let

$$
S_1=X*F_1
$$

• Then

$$
\mathrm{vec}(S_1)=M^{\mathrm{filter}}_{F_1}\mathrm{vec}(X)
$$

where

$$
M_{F_1}^{\mathrm{filter}} = \begin{pmatrix} M_{F_{11}}^{\mathrm{filter}} & M_{F_{12}}^{\mathrm{filter}} & M_{F_{13}}^{\mathrm{filter}} & M_{F_{14}}^{\mathrm{filter}} \end{pmatrix}
$$

and has size  $16 \times 144$ .

• Have for  $i = 1, 2, 3$ :

$$
S_i^{(2)} = X^{(1)} \ast F_{2i}
$$

• Can write a convolution (not in a very memory efficient way) as a matrix multiplication

$$
\mathrm{vec}(S_i^{(2)})=M^{\mathrm{filter}}_{F_{2i}}\mathrm{vec}(X^{(1)})
$$

- $M_{F_{2i}}^{\text{filter}}$  has size  $(w'-f+1)(h'-f+1) \times 3w'h'$  (where  $w'=w-f+1$  and  $h' = h - f + 1.$
- Thus

$$
\frac{\partial \text{vec}(S_i^{(2)})}{\partial \text{vec}(X^{(1)})} = M_{F_{2i}}^{\text{filter}}
$$

## Gradient of the loss w.r.t.  $X^{(1)}$

- May want expression for  $\frac{\partial l}{\partial X^{(1)}}$  instead of  $\frac{\partial l}{\partial \text{vec}(X^{(1)})}$ .
- Option 1:

$$
\text{Reshape } \frac{\partial l}{\partial \text{vec}(X^{(1)})} \text{ (size } 1 \times 3w'h' \text{) to } \frac{\partial l}{\partial X^{(1)}} \text{ (size } w' \times h' \times 3 \text{)}.
$$

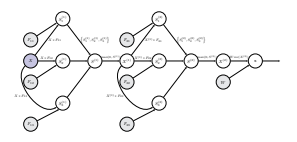

• Thus

$$
\begin{aligned} \frac{\partial l}{\partial \text{vec}(X^{(1)})} = & \sum_{i=1}^3 \frac{\partial l}{\partial \text{vec}(S^{(2)}_i)} \frac{\partial \text{vec}(S^{(2)}_i)}{\partial \text{vec}(X^{(1)})} \\ = & \sum_{i=1}^3 \frac{\partial l}{\partial \text{vec}(S^{(2)}_i)} M^{\text{filter}}_{P_{2i}} \end{aligned}
$$

## Gradient of the loss w.r.t.  $X^{(1)}$

.

• May want expression for 
$$
\frac{\partial l}{\partial X^{(1)}}
$$
 instead of  $\frac{\partial l}{\partial \text{vec}(X^{(1)})}$ .

• Option 2:

Return to our simple example . . .

## Turn our matrix multiplication to convolution

## Turn matrix multiplcation to convolution

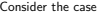

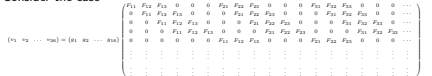

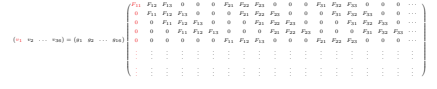

 $v_1\,=\,g_1\,F_{11}$ 

## Turn matrix multiplcation to convolution

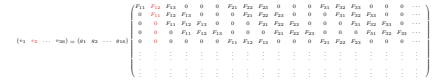

 $v_1 = q_1 F_{11}$  $v_2 = g_1F_{12} + g_2F_{11}$ 

## Turn matrix multiplcation to convolution

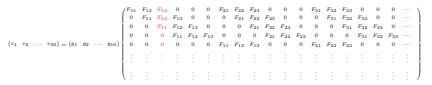

 $v_1 = g_1 F_{11}$  $v_2 = g_1F_{12} + g_2F_{11}$  $v_3 = g_1F_{13} + g_2F_{12} + g_3F_{11}$ 

### Turn matrix multiplcation to convolution

## Turn matrix multiplcation to convolution

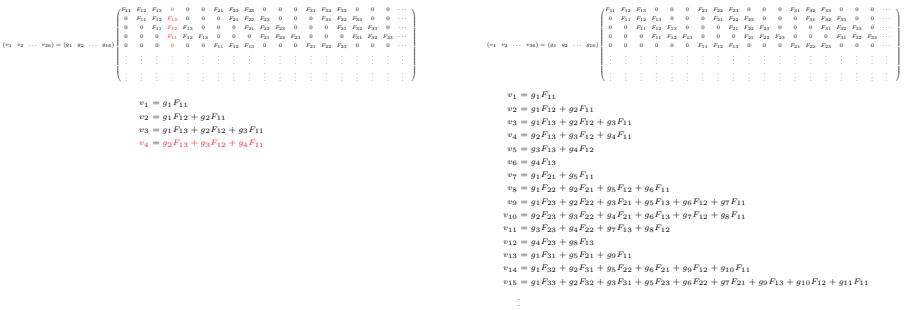

## Turn matrix multiplcation to convolution

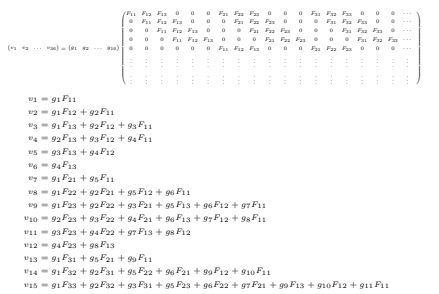

## Matrix multiplcation  $\rightarrow$  convolution

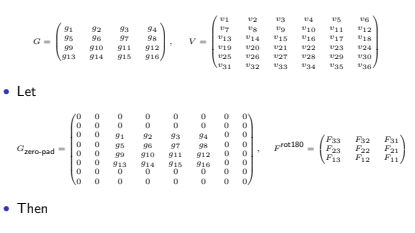

• Reshape vectors g and v into matrices

 $V = G_{\text{zero-pad}} * F^{\text{rot}180}$ 

### There is a pattern here!

- $X = \{X_1, X_2, X_3, X_4\}$  has size  $6 \times 6 \times 4$
- $F = \{F_1, F_2, F_3, F_4\}$  has size  $3 \times 3 \times 4$
- Let

$$
S = X * F \qquad (S_1 \text{ has size } 4 \times 4)
$$

• Then

$$
\mathrm{vec}(S)=M_F^{\mathrm{filter}}\mathrm{vec}(X)
$$

where  $M_F^{\text{filter}}$  has size  $16 \times 144$ .

• Let

$$
\mathbf{v}^T = \mathbf{g}^T M^{\text{filter}}_F
$$

• Let  $\text{vec}(V) = \mathbf{v}$  and  $\text{vec}(G) = \mathbf{g}$  then

$$
V = \{G_{\text{zero-pad}}*F_1^{\text{rot180}}, G_{\text{zero-pad}}*F_2^{\text{rot180}}, G_{\text{zero-pad}}*F_3^{\text{rot180}}, G_{\text{zero-pad}}*F_4^{\text{rot180}}\}
$$

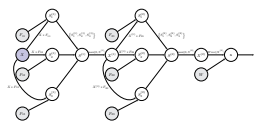

Know

$$
\frac{\partial l}{\partial \text{vec}(X^{(1)})} = \sum_{i=1}^3 \frac{\partial l}{\partial \text{vec}(S_i^{(2)})} \, M_{P_{2i}}^{\text{filter}}
$$

then

$$
\label{eq:1.1} \begin{split} \frac{\partial l}{\partial X^{(1)}}=\sum_{i=1}^3\left\{G_i^{\rm zero\,pad} \ast F_{2i,1}^{\rm odd\,S}, G_i^{\rm zero\,pad} \ast F_{21,2}^{\rm odd\,S}, G_i^{\rm zero\,pad} \ast F_{2i,3}^{\rm odd}\right\} \\ \text{where } G_i=\frac{\partial l}{\partial S_i^{(2)}} \text{ and } F_{2i}=\{F_{2i,1}, F_{2i,2}, F_{2i,3}\}. \end{split}
$$